#### ORACLE

# EXPLAIN - Revisited

#### **Øystein Grøvlen**

Consulting Member of Technical Staff MySQL Heatwave February 2, 2024

## **Outline**

- 1. EXPLAIN in MySQL 8.0 and before
- 2. Recent additions to EXPLAIN (MySQL 8.1 8.3)
- 3. EXPLAIN ANALYZE
- 4. Optimizer Trace

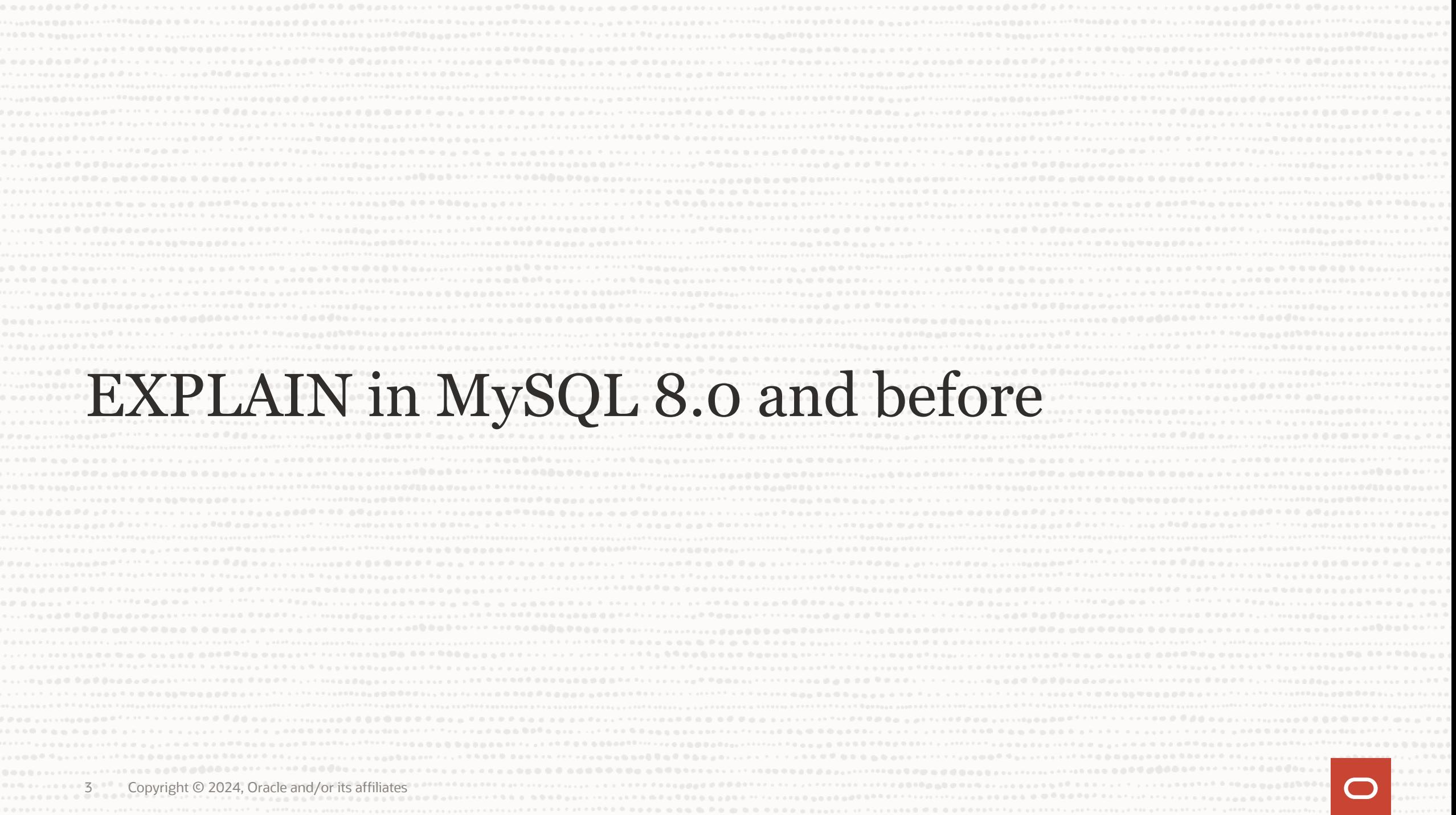

## **MySQL Query Optimizer**

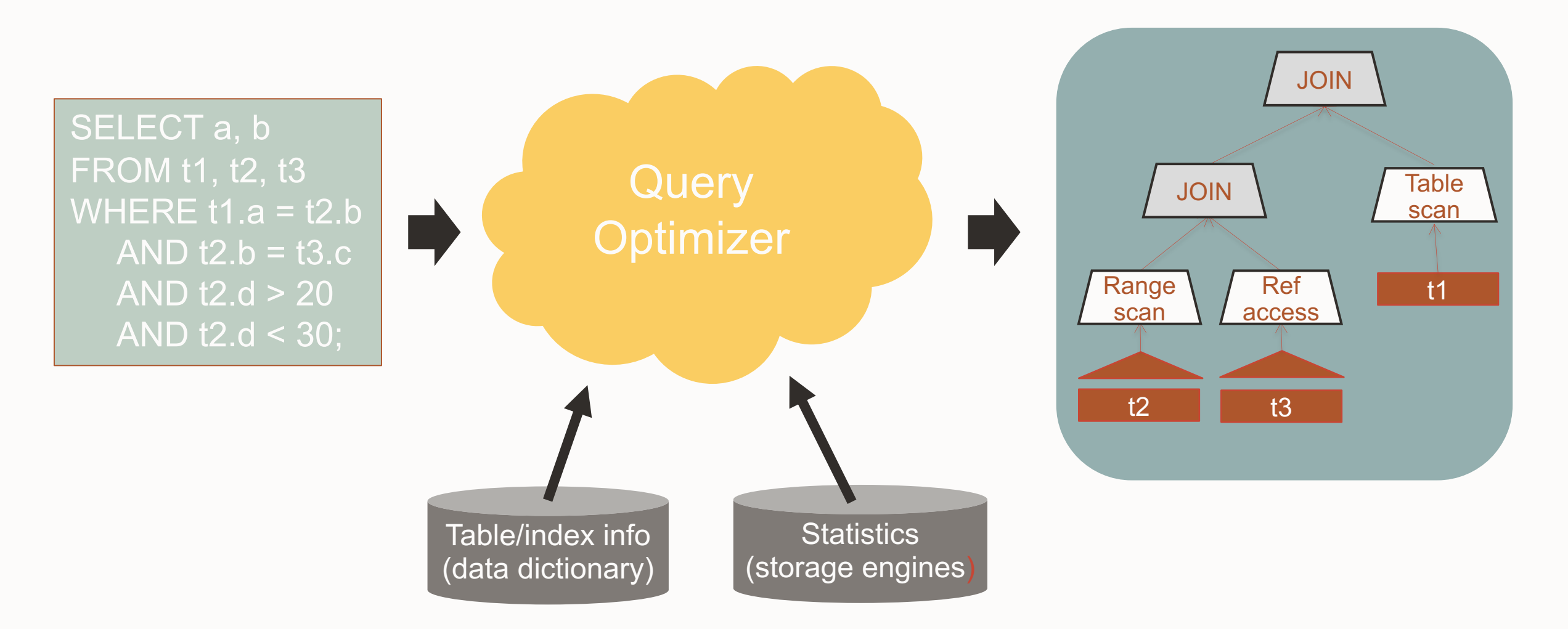

#### Understand the query plan **EXPLAIN**

#### EXPLAIN SELECT  $*$  FROM t1 JOIN t2 ON t1.a = t2.a WHERE  $b > 10$  AND  $c > 10$ ;

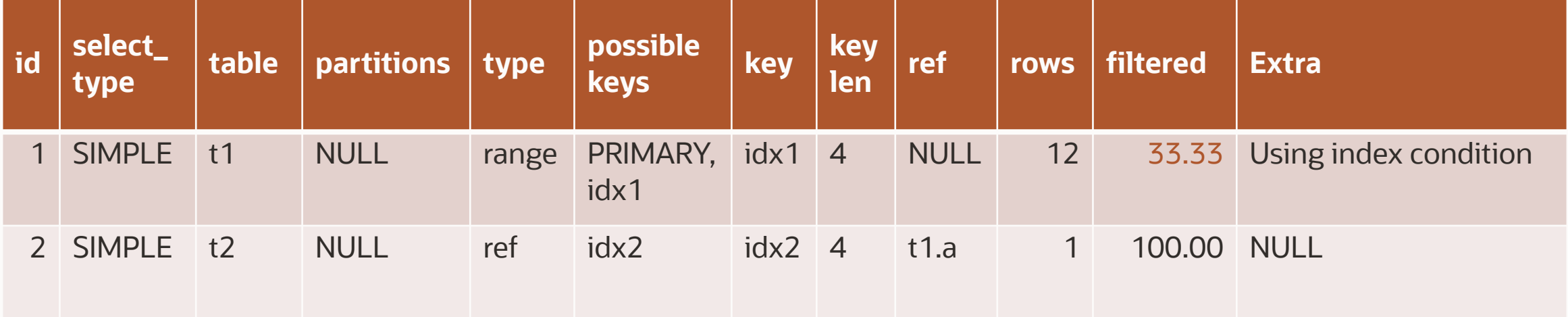

Explain for a running query:

**EXPLAIN FOR CONNECTION connection\_id …**

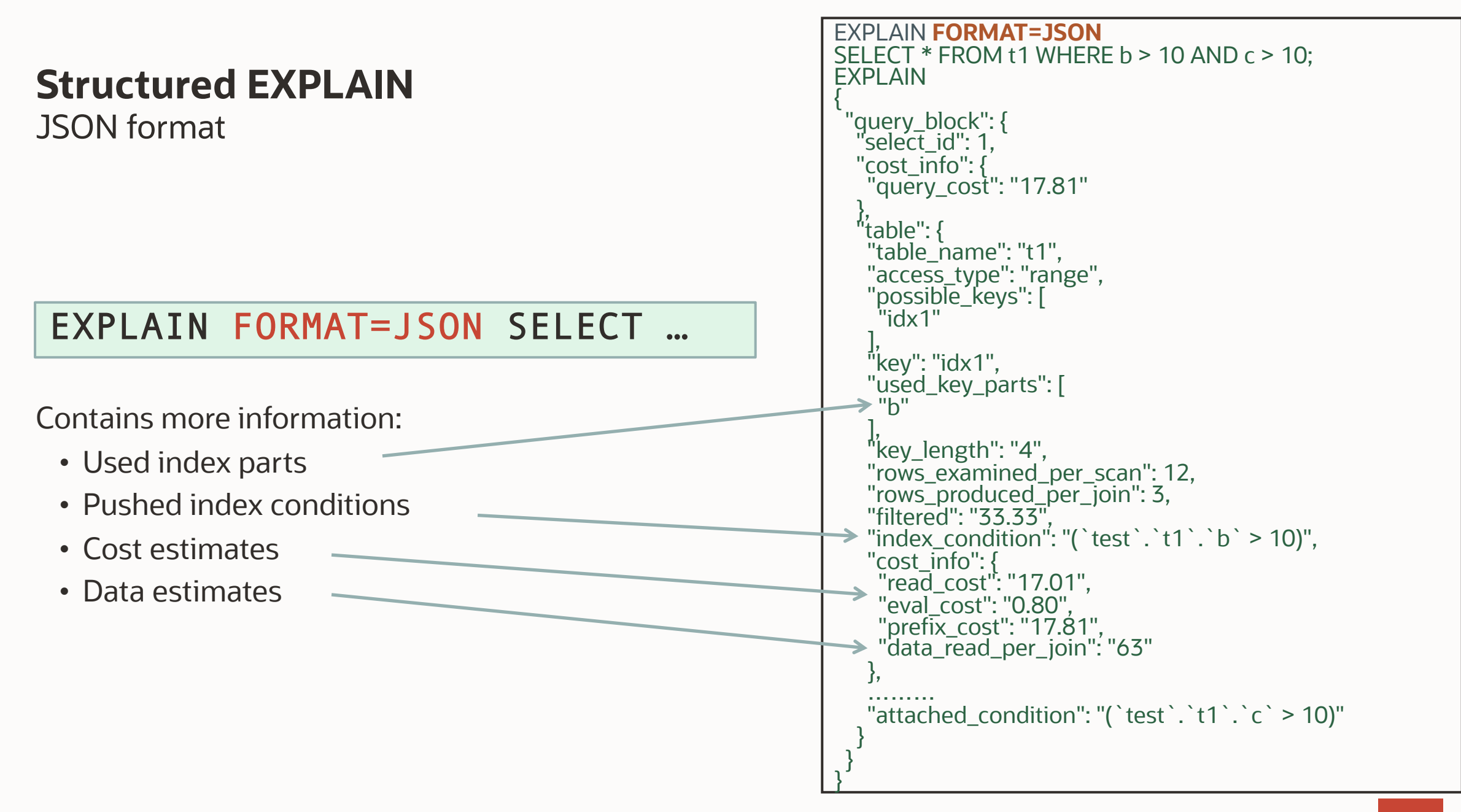

## **Structured EXPLAIN**

Assigning Conditions to Tables

#### **EXPLAIN FORMAT=JSON SELECT \* FROM t1 JOIN t2 ON t1.a=t2.a WHERE t2.a=9 AND (NOT (t1.a > 10 OR t2.b >3) OR (t1.b=t2.b+7 AND t2.b = 5));**

#### **EXPLAIN**

{

 **"query\_block":** { "select\_id": 1, **"nested\_loop"**: [  $\{$  **"table"**: { "table\_name": "t1", "access\_type": "ALL", "rows": 10, "filtered": 100, "attached\_condition": "(t1.a = 9)" } **/\* table \*/** },

```
{ 
    "table": { 
     "table_name": "t2", 
     "access_type": "ALL", 
     "rows": 10, 
     "filtered": 100, 
     "using_join_buffer": "Block Nested Loop", 
     "attached_condition": "((t2.a = 9) and ((t2.b <= 3) or ((t2.b = 5) and (t1.b = 12))))"
   } /* table */
   } 
 ] /* nested_loop */
 } /* query_block */
}
```
## **Visual EXPLAIN (MySQL Workbench)**

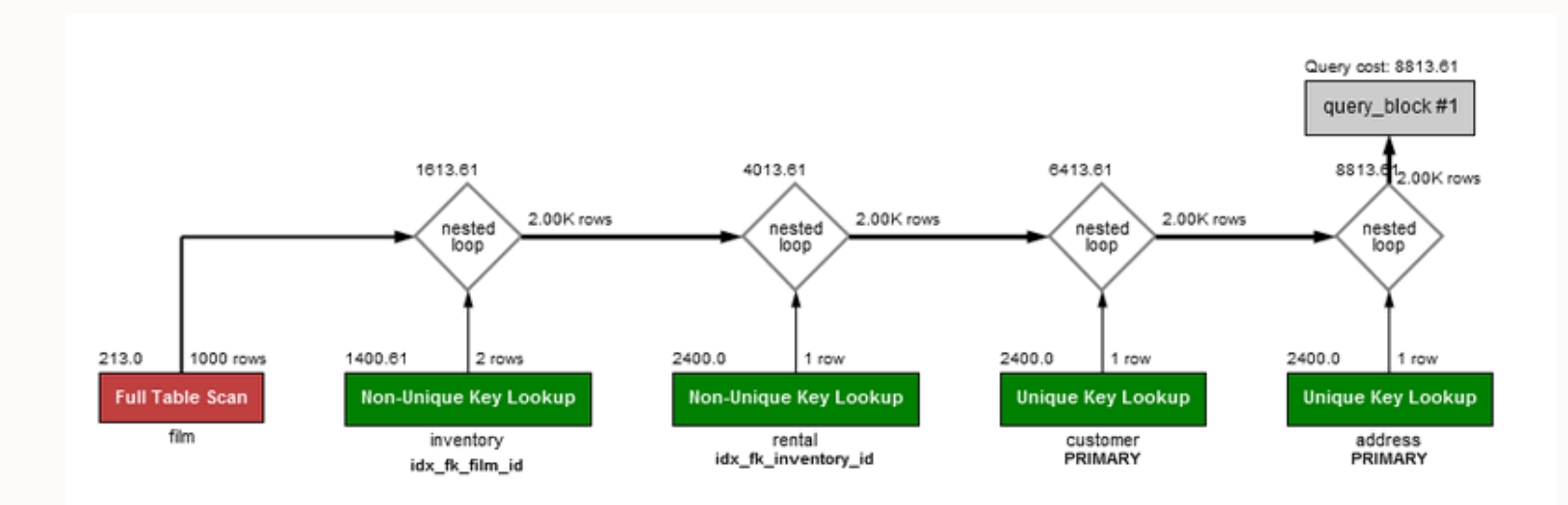

## **Old MySQL Query Executor vs Iterator Executor**

- Old executor (MySQL 5.7)
	- Focus on nested-loop joins
	- Hard to Extend
	- Code for one operation spread out
	- Different Interfaces for each operation
	- Hard-coded combinations of operations

#### JOIN\_TAB

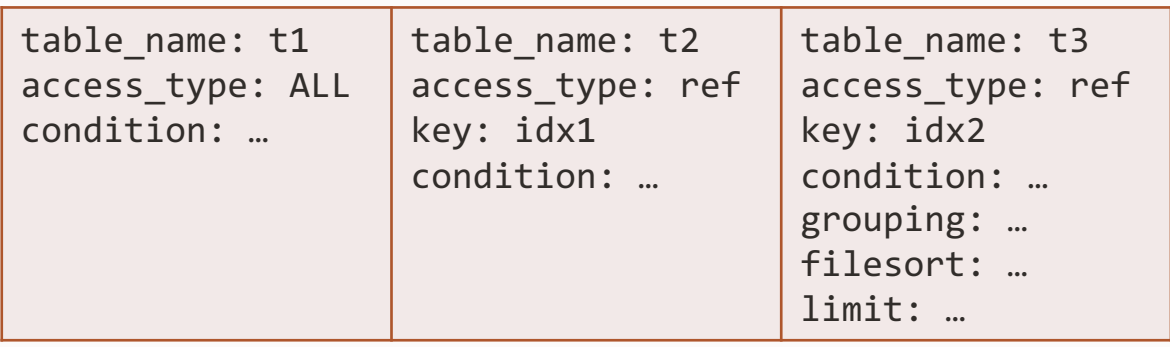

- Iterator executor (MySQL 8.0):
	- Modular
	- Easy to extend
	- One iterator per operation
	- Same interface for all iterators
	- All operations could be connected

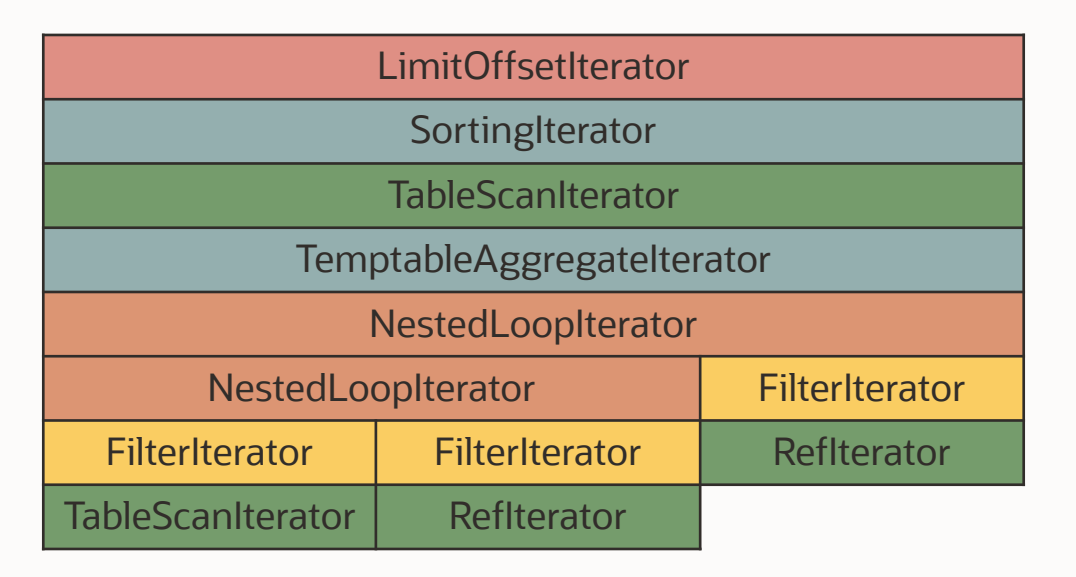

#### **EXPLAIN FORMAT = TREE**

 $\rightarrow$  Limit: 10 row(s)

- -> Sort: revenue DESC, orders.o orderDATE, limit input to 10 row(s) per chunk
	- -> Table scan on <temporary>
		- -> Aggregate using temporary table
			- -> Nested loop inner join (cost=314857 rows=442882)
				- -> Nested loop inner join (cost=170434 rows=221396)
					- -> Filter: (customer.c mktsegment = 'AUTOMOBILE') (cost=15457 rows=29518)
						- -> Table scan on customer (cost=15457 rows=150000)
					- -> Filter: (orders.o orderDATE < DATE'1995-03-24') (cost=3.75 rows=7.5)
						- -> Index lookup on orders using i\_o\_custkey (o\_custkey=customer.c\_custkey) (cost=3.75 rows=15)
				- -> Filter: (lineitem.l shipDATE > DATE'1995-03-24') (cost=0.252 rows=2)
					- -> Index lookup on lineitem using PRIMARY (l\_orderkey=orders.o\_orderkey) (cost=0.252 rows=4)

#### **EXPLAIN ANALYZE**

```
-> Limit: 10 row(s) (actual time=12951..12951 rows=10 loops=1)
    -> Sort: revenue DESC, orders.o orderDATE, limit input to 10 row(s) per chunk (actual time=12951..12951 rows=10 loops=1)
         -> Table scan on <temporary> (actual time=12946..12948 rows=11437 loops=1)
             -> Aggregate using temporary table (actual time=12946..12946 rows=11437 loops=1)
                 -> Nested loop inner join (cost=314857 rows=442882) (actual time=22.8..12857 rows=30124 loops=1)
                     -> Nested loop inner join (cost=170434 rows=221396) (actual time=20.9..4419 rows=145762 loops=1)
                         -> Filter: (customer.c_mktsegment = 'AUTOMOBILE') (cost=15457 rows=29518) (actual time=5.45..329 
rows=29752 loops=1)
                             -> Table scan on customer (cost=15457 rows=150000) (actual time=5.44..296 rows=150000 loops=1)
                        -> Filter: (orders.o orderDATE < DATE'1995-03-24') (cost=3.75 rows=7.5) (actual time=0.118..0.137
rows=4.9 loops=29752)
                            -> Index lookup on orders using i_o_custkey (o_custkey=customer.c_custkey) (cost=3.75 rows=15)
(actual time=0.118..0.135 rows=10 loops=29752)
                     -> Filter: (lineitem.l_shipDATE > DATE'1995-03-24') (cost=0.252 rows=2) (actual time=0.0575..0.0576 
rows=0.207 loops=145762)
                        -> Index lookup on lineitem using PRIMARY (1 orderkey=orders.o orderkey) (cost=0.252 rows=4) (actual
time=0.056..0.0571 rows=4 loops=145762)
```
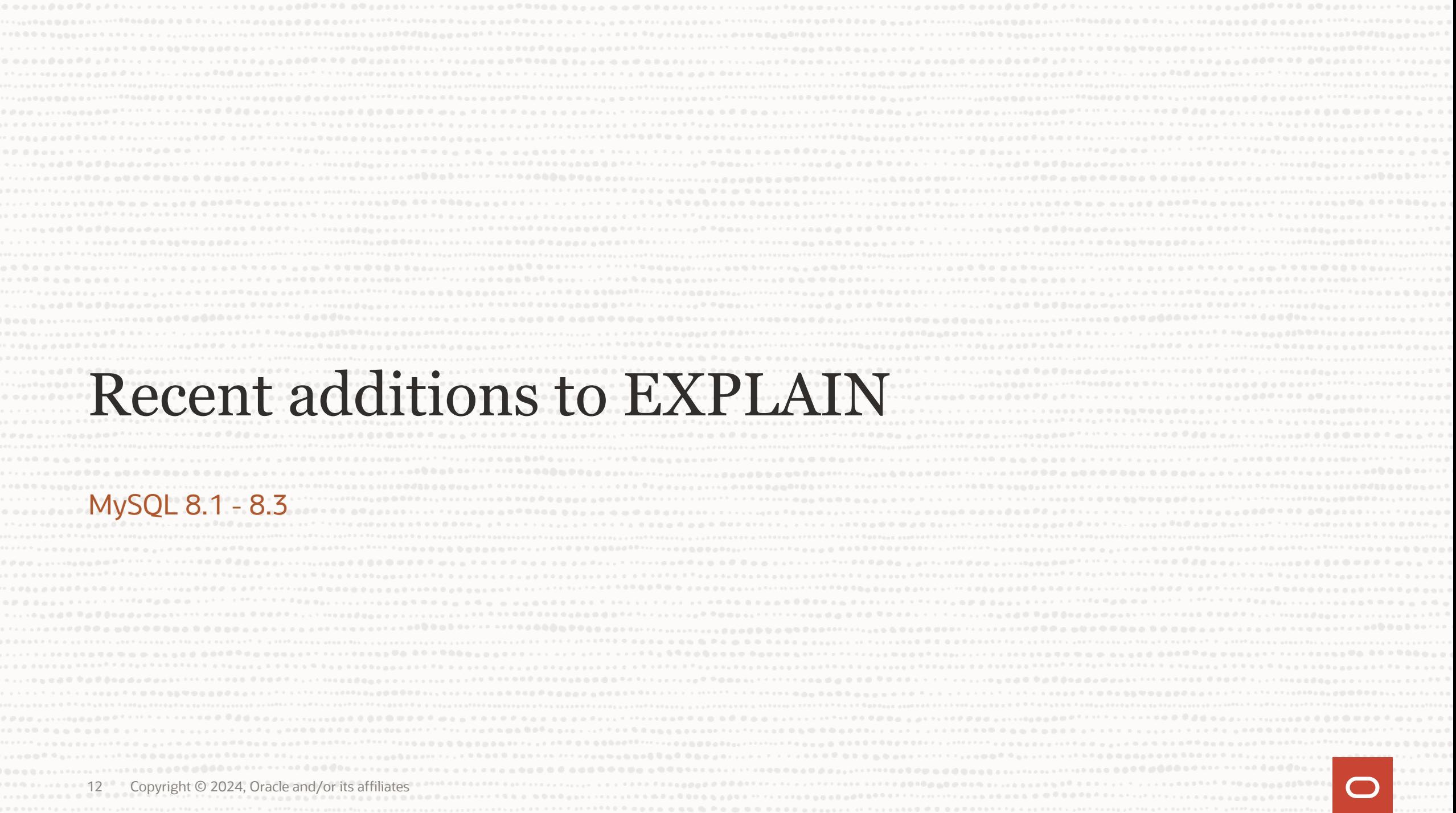

## **New version of EXPLAIN FORMAT=JSON**

- JSON structure should reflect iterator executor
- New session variable: explain\_json\_format\_version
	- Old version: **set explain\_json\_format\_version = 1**
	- New version: **set explain\_json\_format\_version = 2**

## **New version of EXPLAIN FORMAT=JSON**

**Comparison** 

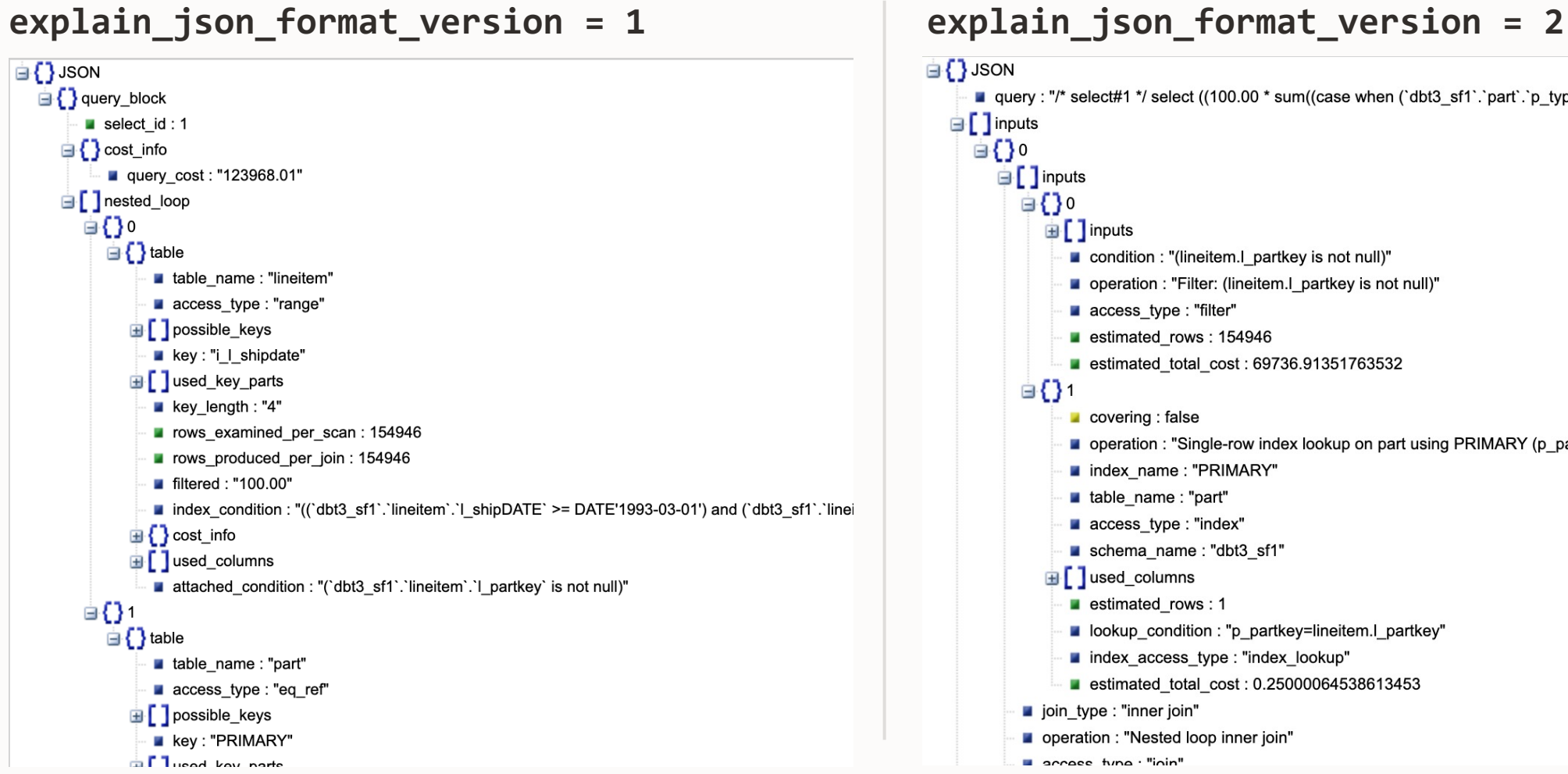

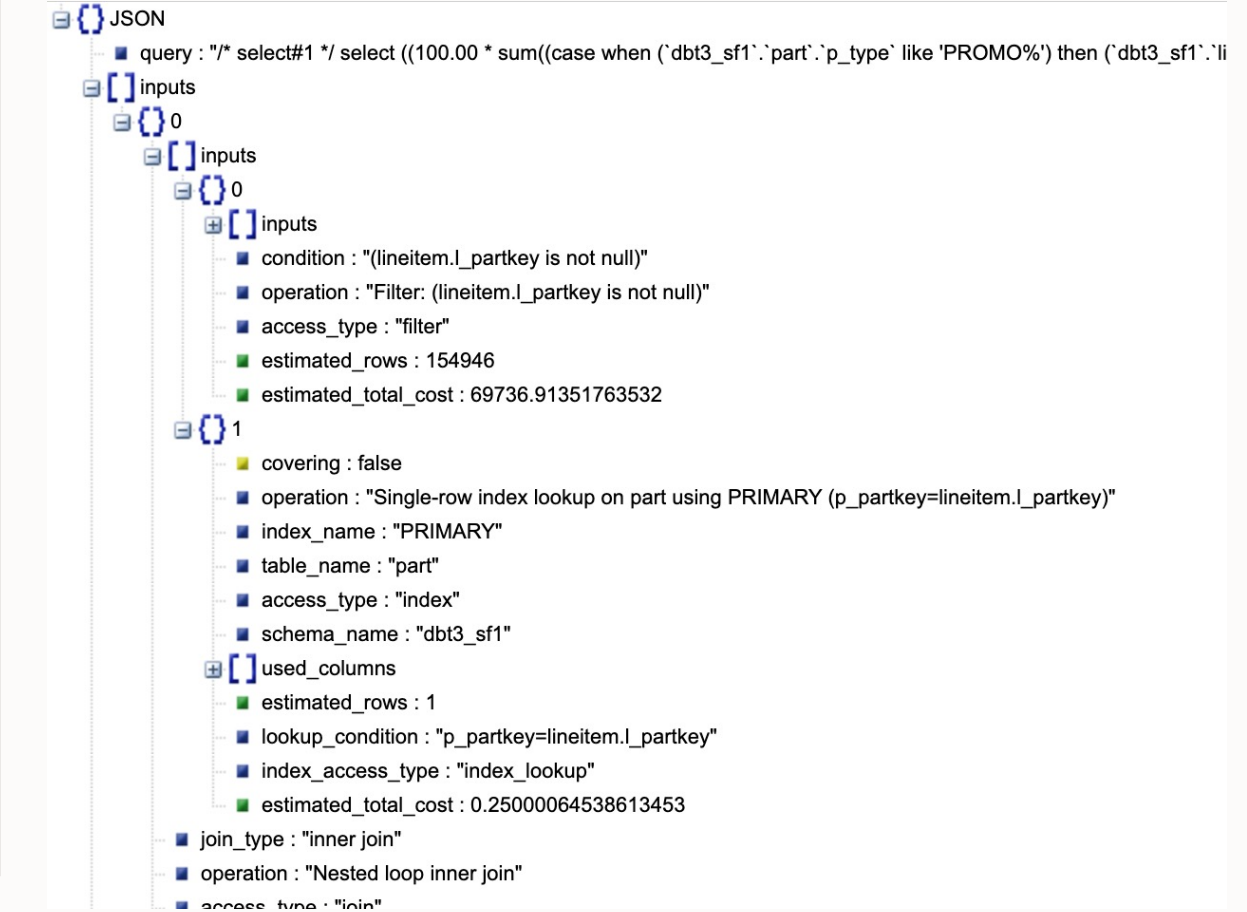

## **Choose default EXPLAIN format**

Session variable: **explain\_format**

#### **SET explain\_format = 'TRADITIONAL';**

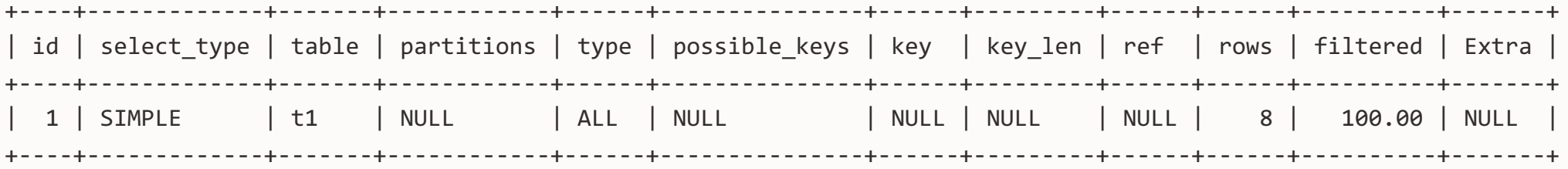

#### **SET explain\_format = 'TREE';**

-> Table scan on t1 (cost=1.05 rows=8)

#### **SET explain\_format = 'JSON';**

```
{
   "query": "/* select#1 */ select `test`.`t1`.`a` AS `a`,`test`.`t1`.`b` AS `b` from `test`.`t1`",
   "operation": "Table scan on t1",
  "table name": "t1",
   "access_type": "table",
   "schema_name": "test",
   "used_columns": [ … ],
   "estimated_rows": 8.0,
   "estimated_total_cost": 1.05
}
```
#### **EXPLAIN in other schema**

m**ysql> SELECT schema\_name, query\_sample\_text -> FROM performance\_schema.events\_statements\_summary\_by\_digest -> ORDER BY sum\_timer\_wait DESC LIMIT 3; +-------------+---------------------------------------------------------------------------------------------------- | schema\_name | query\_sample\_text +-------------+---------------------------------------------------------------------------------------------------- | airportdb | select count(\*) from passengerdetails where NOT validate\_email(emailaddress) | airportdb | select emailaddress from passengerdetails where country = 'Canada' and NOT validate\_email(emailaddress | dbt3\_sf1 | select l\_orderkey, sum(l\_extendedprice \* (1 - l\_discount)) as revenue, o\_orderdate, o\_shippriority +-------------+----------------------------------------------------------------------------------------------------**

m**ysql> EXPLAIN FOR SCHEMA airportdb**

-> select count(\*) from passengerdetails where NOT validate email(emailaddress);

## **EXPLAIN into user-defined variable**

**EXPLAIN FORMAT=JSON INTO @plan SELECT …**

```
Does the query have a limit clause?
SELECT JSON_SEARCH(@plan, 'one', 'limit', NULL, '$**.access_type') IS NOT NULL;
```
Show the access of the orders table:

```
SELECT JSON_EXTRACT(@plan, 
        REPLACE(JSON_UNQUOTE(
        JSON_SEARCH(@plan, 'one', 'orders', NULL, '$**.table_name')), 
        'table_name', 'operation'));
```
"Index range scan on orders using i\_o\_orderdate over ('1993-11-01' <= o\_orderDATE < '1994-02-01'), with index condition: ((orders.o\_orderDATE >= DATE'1993-11-01') and (orders.o\_orderDATE < <cache>(('1993-11-01' + interval '3' month))))"

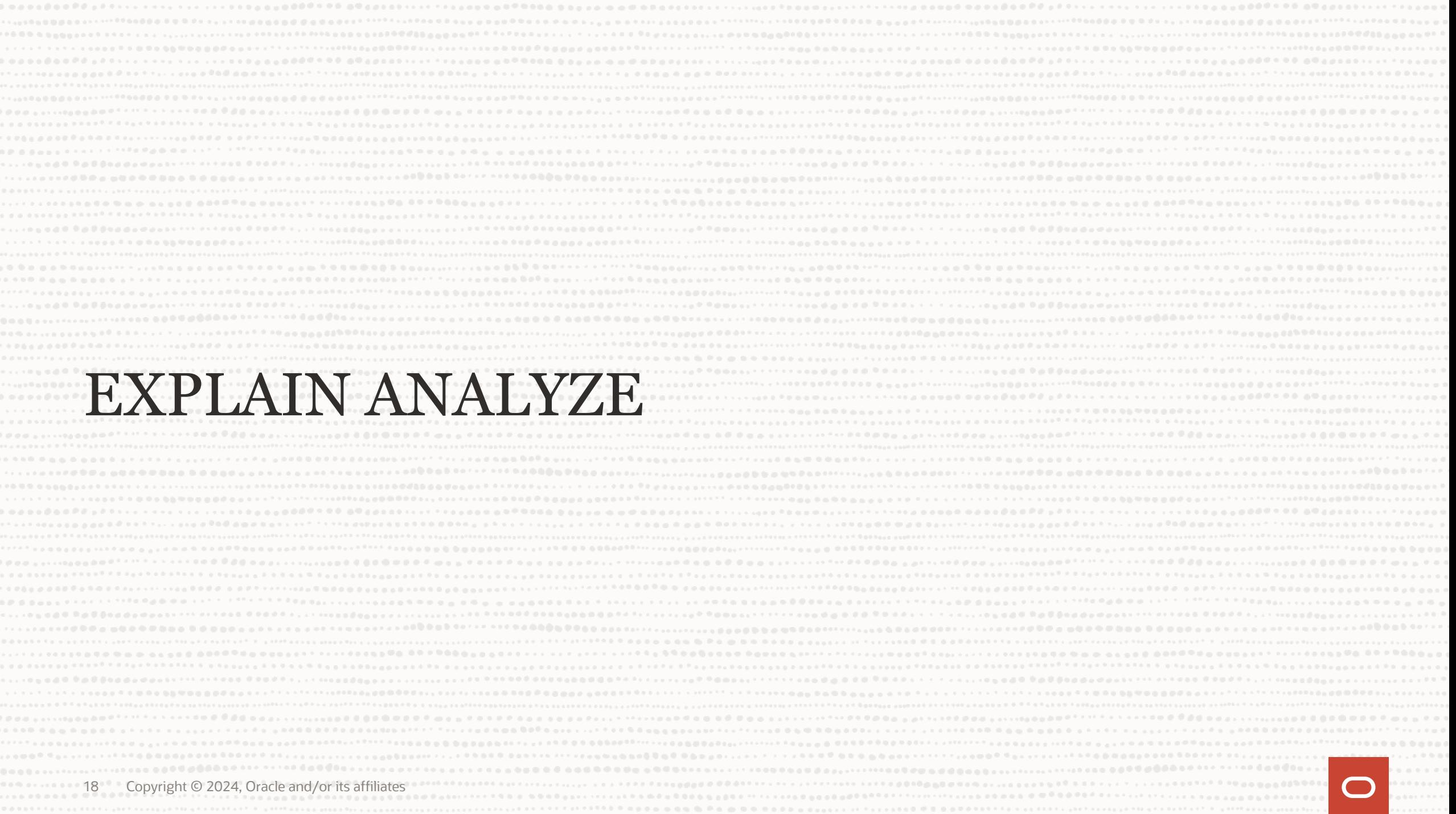

#### **TPC-H Q20 (Potential Part Promotion Query)**

```
SELECT s_name, s_address
FROM supplier, nation
WHERE s_suppkey IN (
       SELECT ps_suppkey
       FROM partsupp
       WHERE ps_partkey IN ( SELECT p_partkey FROM part WHERE p_name LIKE 'dodger%' )
         AND ps_availqty > (
             SELECT 0.5 * SUM(l_quantity)
             FROM lineitem
             WHERE l_partkey = ps_partkey AND l_suppkey = ps_suppkey
               AND l_shipdate >= '1994-01-01' 
               AND l_shipdate < DATE_ADD( '1994-01-01', INTERVAL '1' YEAR)
 )
 )
   AND s_nationkey = n_nationkey AND n_name = 'INDIA'
ORDER BY s_name;
```
#### TPCH Q20 (Potential Part Promotion Query) **EXPLAIN ANALYZE**

```
-> Sort: supplier.s name (actual time=945..945 rows=164 loops=1)
     -> Stream results (cost=8498 rows=3555) (actual time=0.905..945 rows=164 loops=1)
          -> Nested loop semijoin (cost=8498 rows=3555) (actual time=0.901..944 rows=164 loops=1)
              -> Nested loop inner join (cost=143 rows=400) (actual time=0.33..1.1 rows=415 loops=1)
                  \rightarrow Filter: (nation.n name = 'INDIA') (cost=2.75 rows=1) (actual time=0.037..0.0466 rows=1 loops=1)
                       -> Table scan on nation (cost=2.75 rows=25) (actual time=0.0283..0.037 rows=25 loops=1)
 -> Index lookup on supplier using i_s_nationkey (s_nationkey=nation.n_nationkey) (cost=140 rows=400) (actual time=0.291..1 rows=415 loops=1)
              -> Nested loop inner join (cost=8028 rows=8.89) (actual time=2.27..2.27 rows=0.395 loops=415)
 -> Filter: (partsupp.ps_availqty > (select #4)) (cost=20 rows=80) (actual time=0.261..2.11 rows=42.9 loops=415)
 -> Index lookup on partsupp using i_ps_suppkey (ps_suppkey=supplier.s_suppkey) (cost=20 rows=80) (actual time=0.212..0.22 rows=63.5 loops=415)
                       -> Select #4 (subquery in condition; dependent)
 -> Aggregate: sum(lineitem.l_quantity) (cost=2.33 rows=1) (actual time=0.029..0.029 rows=1 loops=26332)
 -> Filter: ((lineitem.l_shipDATE >= DATE'1994-01-01') and (lineitem.l_shipDATE < <cache>(('1994- 01-01' + interval '1' year)))) (cost=2.1 rows=2.28) (actual time=0.0263..0.0284 rows=1.13 loops=26332)
-> Index lookup on lineitem using i_l_partkey_suppkey (l_partkey=partsupp.ps_partkey,<br>1_suppkey=partsupp.ps_suppkey) (cost=2.1 rows=7.51) (actual time=0.0248..0.0275 rows=7.51 loops=26332)
                  -> Filter: (part.p_name like 'dodger%') (cost=2.22 rows=0.111) (actual time=0.00361..0.00361 rows=0.00922
loops=17795)
 -> Single-row index lookup on part using PRIMARY (p_partkey=partsupp.ps_partkey) (cost=2.22 rows=1) (actual time=0.0033..0.00333 rows=1 loops=17795)
```
## **Optimizer hint**

Change join order

```
SELECT /*+ JOIN_ORDER(part, partsupp) */ s_name, s_address
FROM supplier, nation
WHERE s_suppkey IN (
       SELECT ps_suppkey
       FROM partsupp
       WHERE ps_partkey IN ( SELECT p_partkey FROM part WHERE p_name LIKE 'dodger%' )
         AND …
```
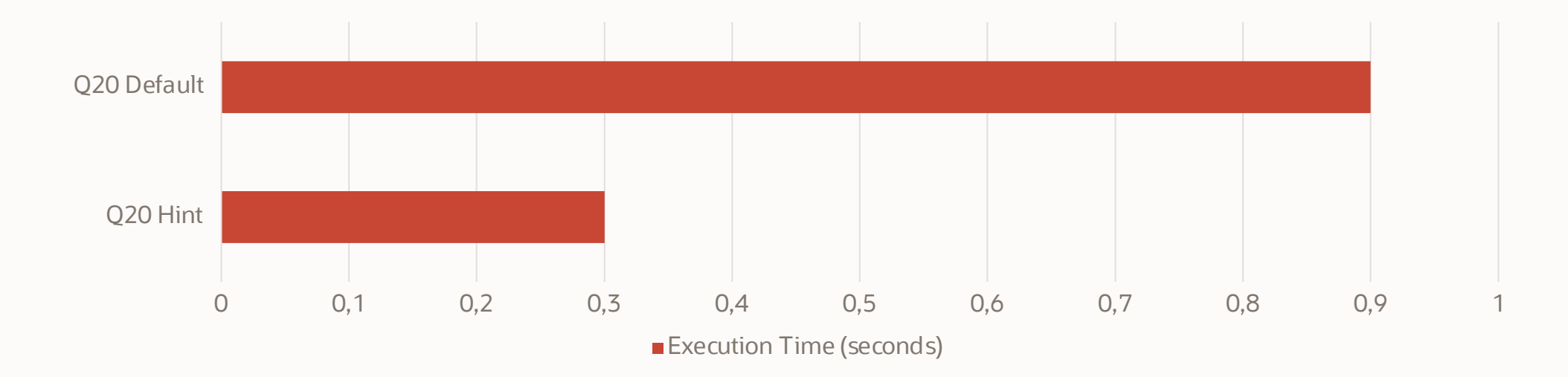

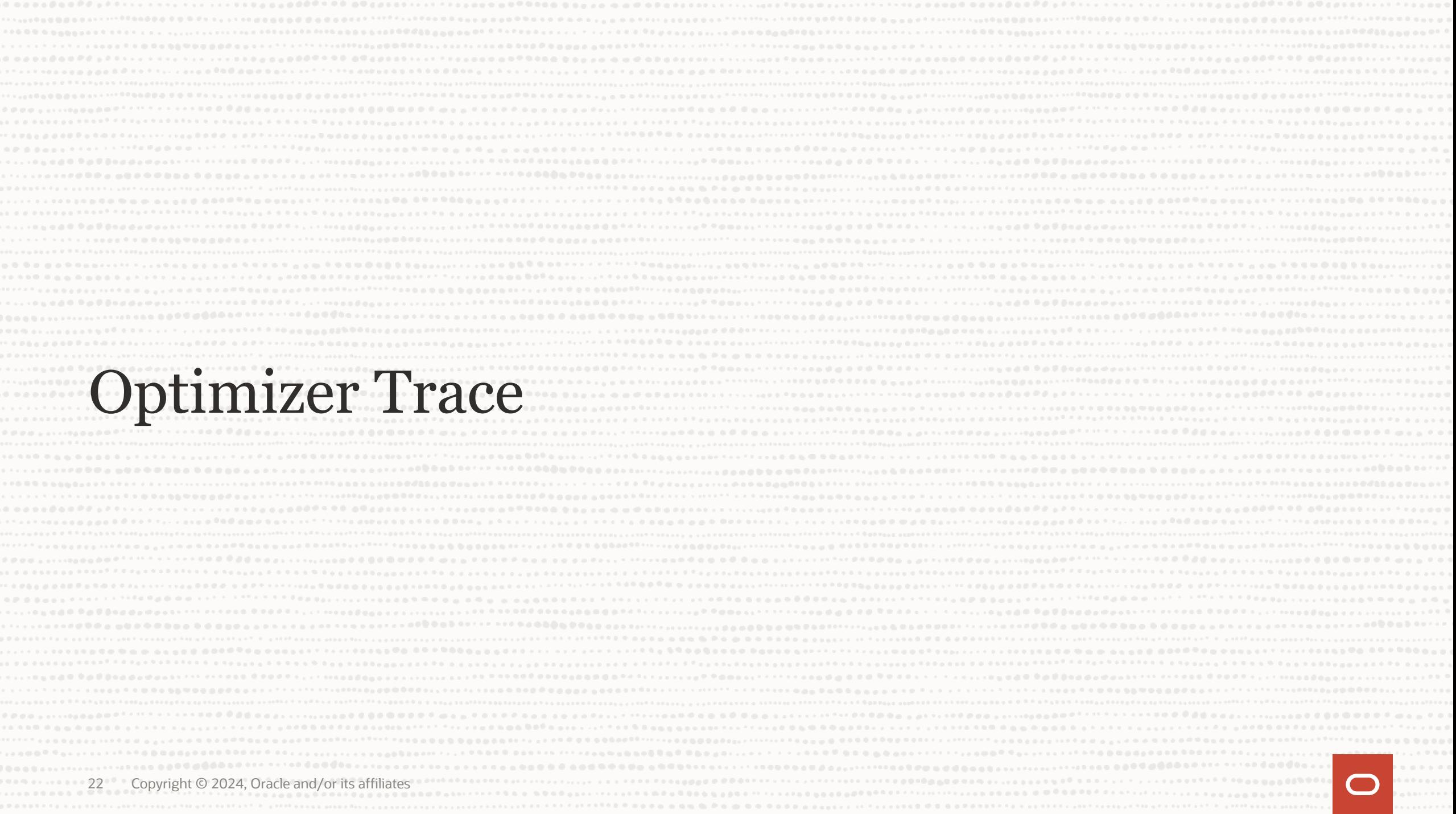

## **Optimizer Trace**

How to generate it

- EXPLAIN shows the selected plan
- Optimizer trace shows WHY the plan was selected

**SET optimizer\_trace=** "**enabled=on**"**; SELECT \* FROM t1, t2 WHERE f1=1 AND f1=f2 AND f2>0; SELECT trace FROM information\_schema.optimizer\_trace INTO OUTFILE** *filename* **LINES TERMINATED BY '';**

**SET optimizer\_trace="enabled=off"**

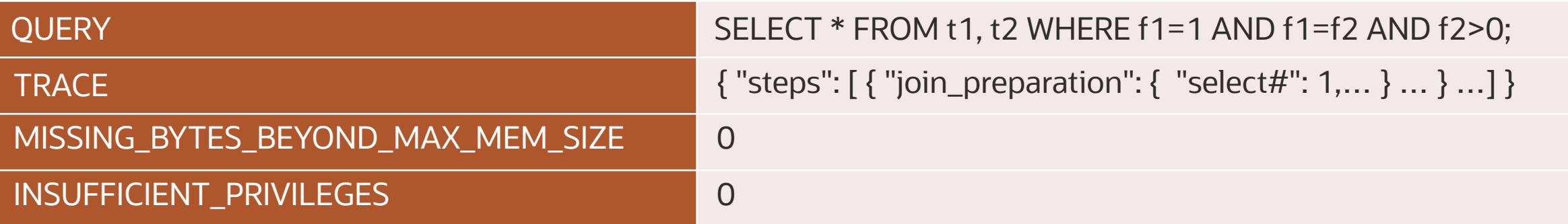

#### Example **Optimizer Trace**

```
{
  "steps": [
 {
    "join_preparation": {
     "select#": 1,
     "steps": [
\{"expanded_query": "/* select#1 */ select `t1`.`f1` AS `f1`,`t2`.`f2` AS `f2` from `t1` join `t2` where ((`t1`.`f1` = 1) and (`t1`.`f1` = `t2`.`f2`)
and ('t2'.'f2' > 0)]"
 }
 ]
 }
 },
 {
    "join_optimization": {
     "select#": 1,
     "steps": [
\{ "condition_processing": {
        "condition": "WHERE",
       "original_condition": "((`t1`.`f1` = 1) and (`t1`.`f1` = `t2`.`f2`) and (`t2`.`f2` > 0))",
        "steps": [
 { …
```
#### Optimizer trace **Join Optimizer**

```
v considered execution plans: [
   \blacktriangledown {
         plan prefix: [ ],
         table: "`customer`",
       best_access_path: {..., \},
         condition filtering pct: 100,
         rows for plan: 478.9,
         cost for plan: 244.2,
       \tau rest of plan: [
           \mathbf{v}\blacktriangledown plan prefix: [
                     " customer
                 \mathbf{1}table: "'lineitem'",
               \rightarrow best_access_path: {...},
                 condition_filtering_pct: 100,
                 rows for plan: 1.19e6,
                 cost for plan: 119735,
               v rest of plan: [
  v rest of plan: [
      \mathbf{v} {
           \checkmark plan prefix: [
                  " `customer `",
                 "'lineitem'"
             \mathbf{1}\pm 5,
             table: "`orders`",
           best access path: {..., \},
             condition filtering pct: 5,
             rows for plan: 59742,
             cost for plan: 239843,
             chosen: true
```

```
\mathbf{v} {
           \overline{\phantom{a}} plan prefix: [
                 " `customer `"
             17
             table: "`orders`",
            best access path: {..., \},
             condition filtering pct: 0.0471,
             rows for plan: 478.9,
             cost for plan: 101865,
           v rest of plan: [
               \mathbf{v}v plan prefix:
                          " customer ",
                         " `orders `"
                     \mathbf{1}table: "`lineitem`",
                   best access path: {...,},
                     condition_filtering_pct: 100,
                     rows for plan: 486.3,
                     cost_for_plan: 102033,
                     chosen: true
         P,
 \},
\mathbf{v} {
     plan_prefix: [ ],
     table: "`lineitem`",
    best access path: {...,condition filtering pct: 100,
```
## **Condensed Trace For the Join Optimizer**

With many tables, the trace for join optimization may be thousands of

- The trace for DBT3 Q8 (8 tables) is 16000 lines
- Beware: Size for optimizer trace is limited by session variable op
	- Default MySQL 5.7: 16 kB
	- Default MySQL 8.0: 1 MB
- If information schema.optimizer trace.missing bytes increase optimizer\_trace\_max\_mem\_size

joinopttrace.js

- A script to present the trace in a condensed form
- Available at https://github.com/ogrovlen/opttrace
- Usage

node joinopttrace.js *tracefile*

- Please:
	- Test it out
	- Suggest/submit improvements
	- Report issues

#### Example output (DBT3-Q3) **joinopttrace**

Table AccessType:IndexName Rows/Cost TotalRows/TotalCost -------------------------------------------------------- `customer` scan 2367/244.2 478.9/244.2 `lineitem` scan 2495/119491 1190000/119735 `orders` eq\_ref:PRIMARY 1/120108 59742/239843 \*\*\* NEW BEST PLAN \*\*\* `orders` scan 2502/101621 478.9/101865 `lineitem` ref:PRIMARY 1.0155/168.35 486.3/102033 \*\*\* NEW BEST PLAN \*\*\* `lineitem` scan 2495/255.5 2495/255.5 `customer` scan 2367/119716 1190000/119972 PRUNED(cost) `orders` eq\_ref:PRIMARY 1/873.25 2115.1/1128.8 `customer` eq\_ref:PRIMARY 1/740.27 427.92/1869 \*\*\* NEW BEST PLAN \*\*\* `orders` scan 2502/255.7 2121/255.7 `customer` eq\_ref:PRIMARY 1/742.35 429.12/998.05 `lineitem` ref:PRIMARY 1.0155/150.86 435.76/1148.9 \*\*\* NEW BEST PLAN \*\*\* `lineitem` ref:PRIMARY 1.0155/745.63 2153.8/1001.3 PRUNED(heuristic)

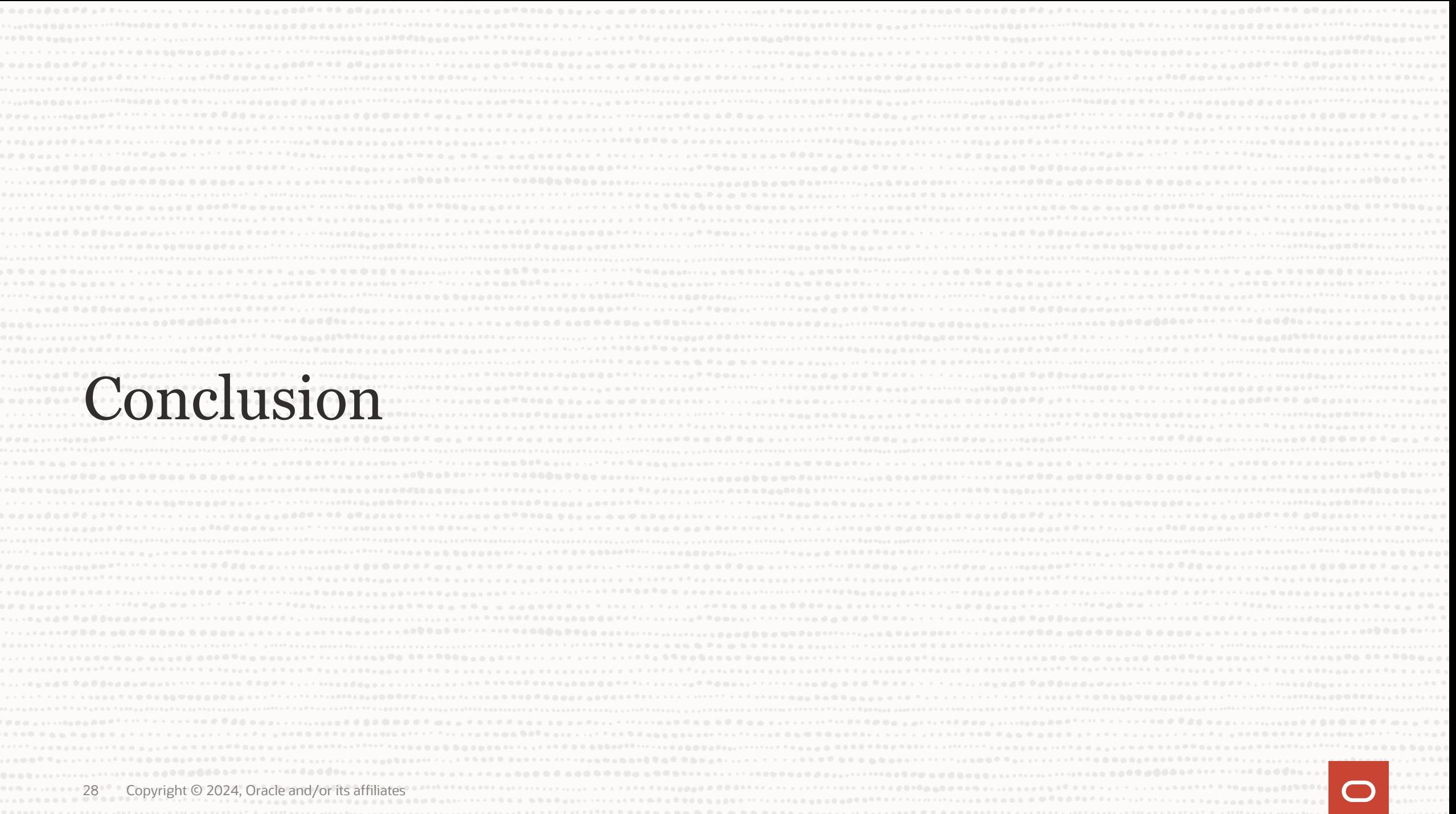

## **Recent Additions to EXPLAIN feature**

- **SET explain\_json\_format\_version**
- **SET explain\_format**
- **EXPLAIN FOR SCHEMA**
- **EXPLAIN FORMAT=JSON INTO @var**

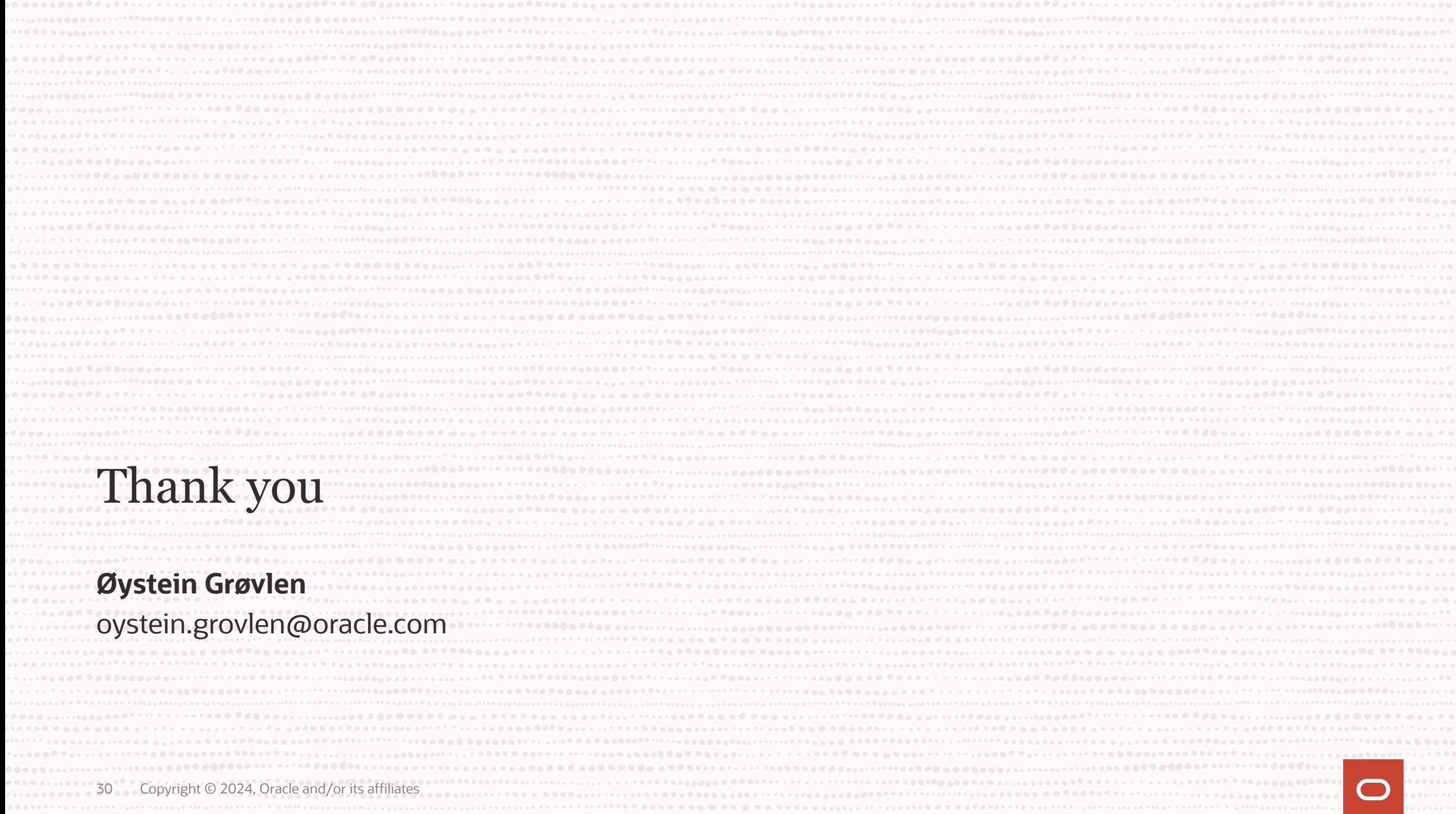

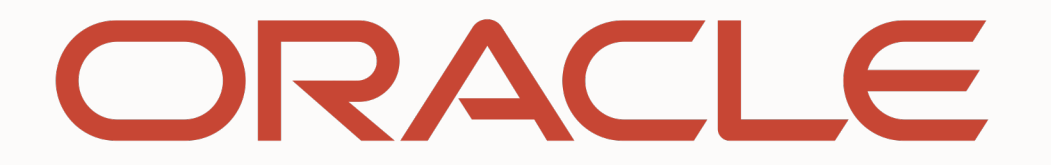

Our mission is to help people see data in new ways, discover insights, unlock endless possibilities.